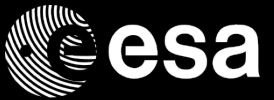

# peration Preparation Environment (OPEN)

Workshop on Simulation and EGSE for Space Programmes (SESP 2017) ESA-ESTEC, Noordwijk, The Netherlands

# Francois Trifin

# 30/03/2017

ESA UNCLASSIFIED - For Official Use

## М H H <del>X</del>

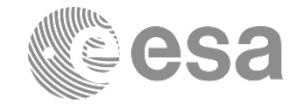

**ADM-Aeolus BepiColombo Cluster II Cryosat-2 EarthCare Euclid ExoMars TGO 16 ExoMars ESP 20**

**GAIA GALILEO LEOPs Sentinel-2A Integral LISA Pathfinder Sentinel-3A Mars Express METOP-C LEOP Seosat Sentinel-1A Sentinel-1B Sentinel-5P Sentinel-6 Solar Orbiter Swarm XMM-Newton**

ESA UNCLASSIFIED - For Official Use **Francois Trifin** | 30/03/2017 | Slide 2

## $\blacktriangleright$

# OPEN - Tailoring data

Operators defined data consumed by the ground data systems

Such as

- Monitoring and Control models of the controlled system
- Data structures exchanged with the controlled system (e.g. TM/TC packets)
- Operations Procedures (manual, automated, on-board)
- Expressions, derived parameter definitions
- User Defined Displays (alphanumeric, scrolling, matrix, plots, mimics)
- Sequences

• …

- Mission planning rules
- Timelines, schedule templates
- Simulator set-up scripts

## $\blacktriangleright$

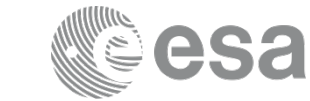

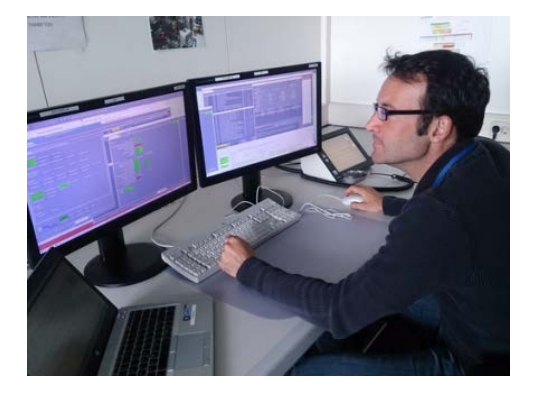

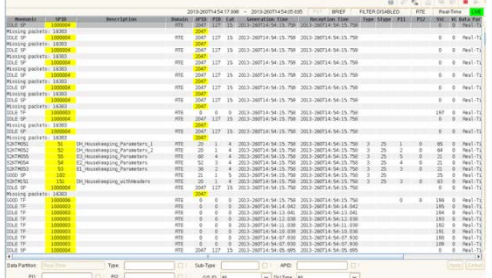

**European Space Agency** 

I÷I

# OPEN - Context

- No coherent and complete solution supporting the mission operators in their tasks related to operations preparation
- A large variety of tools which cannot be easily integrated and follow different technologies, governance cycles & principles
	- Some tools are proprietary
	- No synergy between the spacecraft and ground station operators communities
- Significant effort to generate and manage the mission information artifacts
- Effort to develop a fully fledged solution covering all use cases in a way which enables an effective user productivity is considered very high
- Future generation missions will be based on the new mission control system kernel (European Ground Systems Common Core - EGS-CC) and associated data model

ESA UNCLASSIFIED - For Official Use Francois Trifin | 30/03/2017 | Slide 4

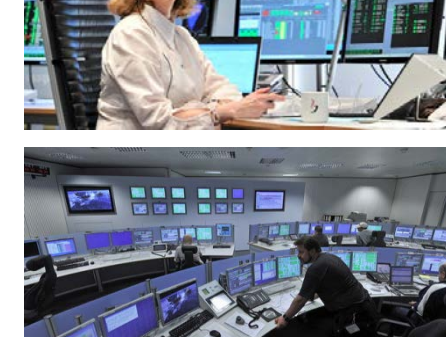

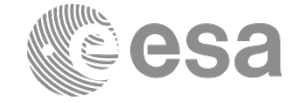

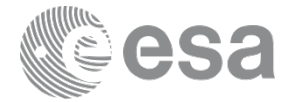

# How can we improve?

ESA UNCLASSIFIED - For Official Use **Francois Trifin** | 30/03/2017 | Slide 5

## $\blacksquare$   $\blacksquare$   $\blacksquare$  $\blacktriangleright$ 85 I

# OPEN - Objectives

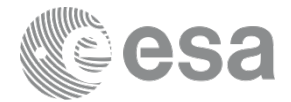

- The ideal goals of an Operation Preparation Environment are:
	- streamline the mission operations preparation activities and enable a reduction of the required efforts by operators
	- provide a consistent environment where all applications related to operations preparation can be hosted and avoid proliferation of heterogeneous implementations
	- harmonize the tools used by the spacecraft and ground stations operations teams
	- extend the support of advanced features (e.g. configuration management) to all artifacts related to mission operations
- A secondary objective is to support the transition from the current generation Mission Control System Infrastructure (SCOS-2000) to the future generation (EGS-CC based) of ground data system infrastructure

ESA UNCLASSIFIED - For Official Use **Francois Trifin** | 30/03/2017 | Slide 6

## $\blacktriangleright$

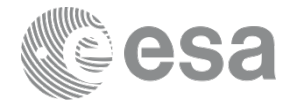

# A rich client platform (RCP) is a programmer tool that makes it easier to integrate independent software components

ESA UNCLASSIFIED - For Official Use Francois Trifin | 30/03/2017 | Slide 7

## $+$   $\geq$  $\blacktriangleright$

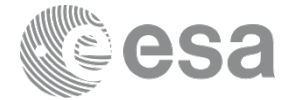

Eclipse RCP

ESA UNCLASSIFIED - For Official Use **Francois Trifin** | 30/03/2017 | Slide 8

#### $+11-$ 塗 ニ | | | | ニ ニ 噐 … @ ▌▌▆▝▘▘▝▏▓  $\blacktriangleright$ 〓 **MEST** н.

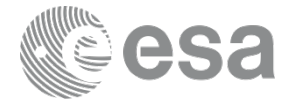

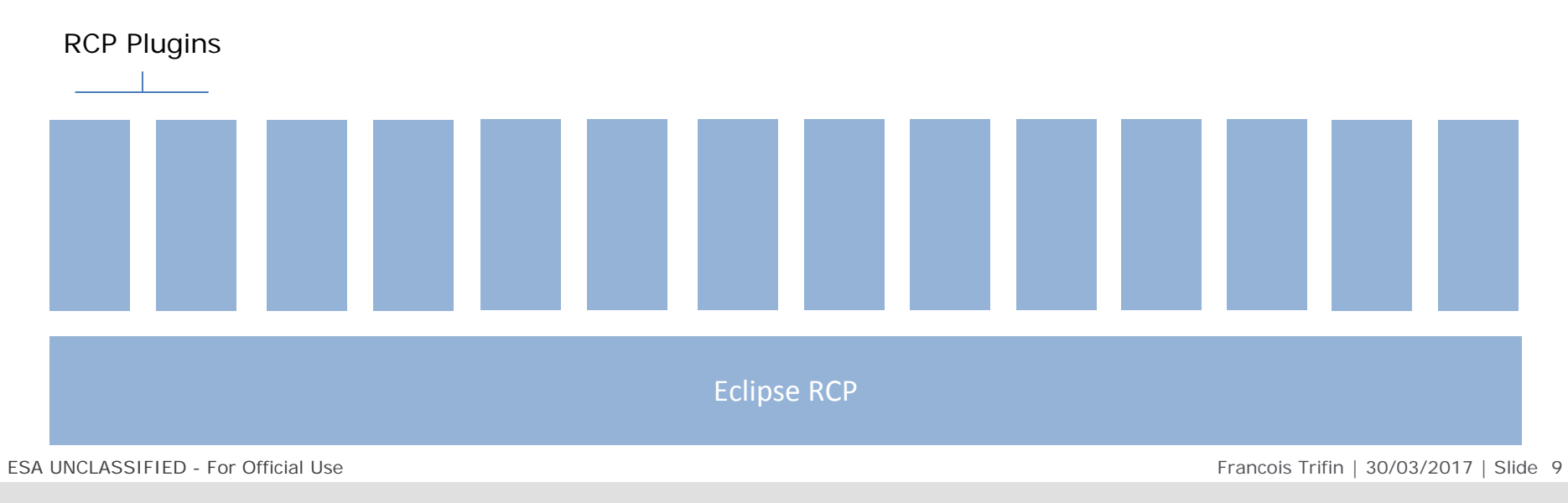

#### 医胃 非 计二二进制  $\bullet$  $|\cdot|$  $+$  11  $-$ ▀ **MAY 221** . .

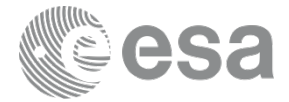

OPEN Functionalities

Eclipse RCP / EMF

ESA UNCLASSIFIED - For Official Use **Francois Trifin** | 30/03/2017 | Slide 10

#### - + || = ⊆ = || || = = # = 0 | **II = H + \***  $\blacktriangleright$ ▀ E 22.

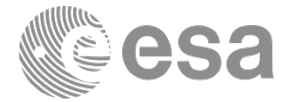

OPEN-CC Functionalities

OPEN Functionalities

Eclipse RCP / EMF

ESA UNCLASSIFIED - For Official Use **Francois Trifin** | 30/03/2017 | Slide 11

#### ▘┾▐▌▀▝░▐▘▋▌▋▊▀▐▞▐▞▗▖▓▏  $\blacktriangleright$ D. 22. . .

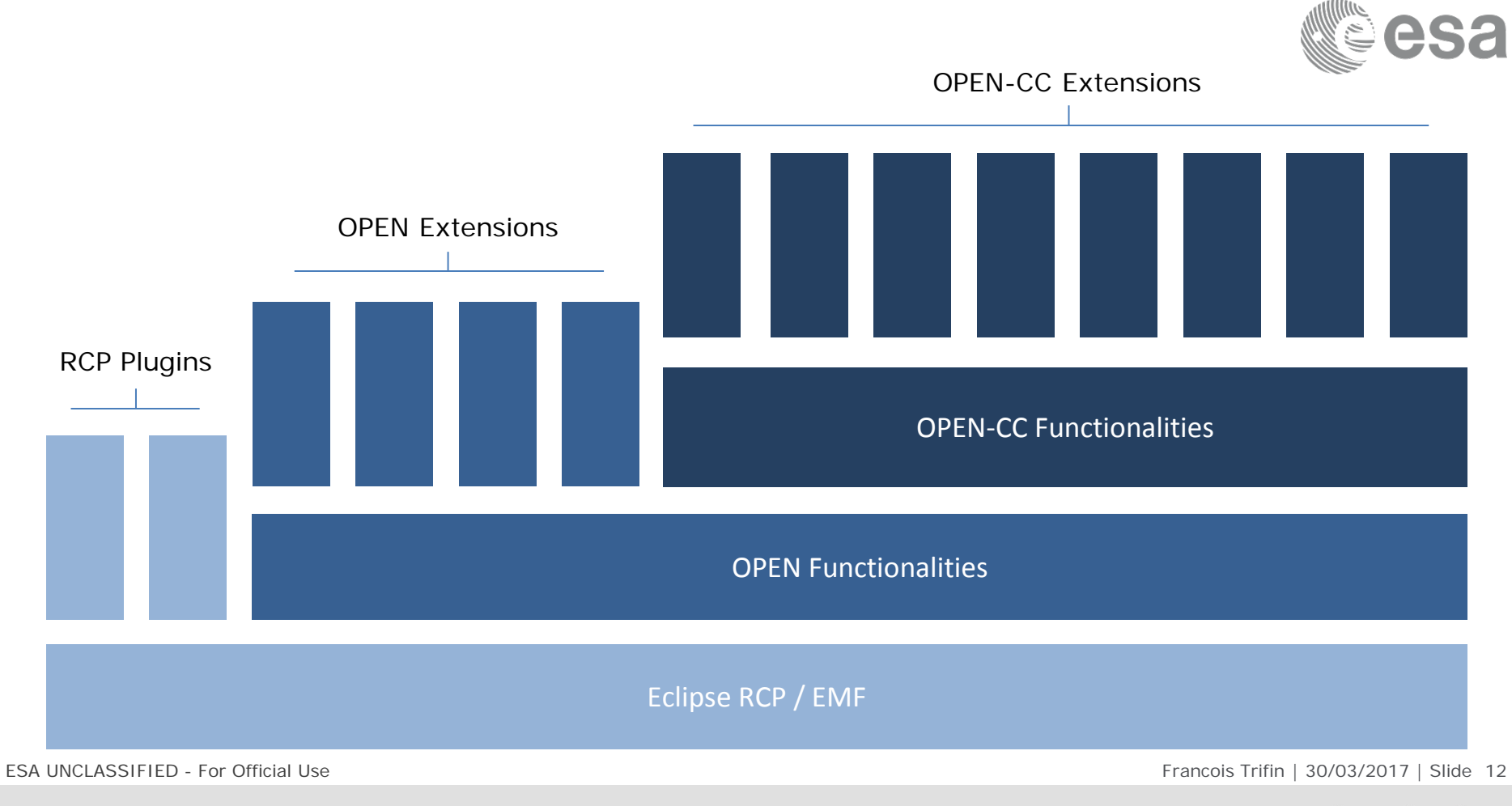

#### $+$   $\frac{8}{26}$  $\blacktriangleright$ **is the set** æ . . . . I © I

# OPEN – Core principles

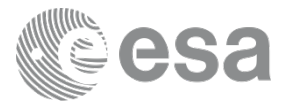

- The basic idea is to define, develop and deliver a unified environment where all operators tasks related to mission operations preparation can be efficiently supported
- The environment will support the ability to deploy specialised 'extensions' which are specific of a given data type but interact with the framework e.g. to make use of data sets generated by other extensions
- The OPEN framework will support the common operations for all data types of operators relevance
- The strategic agreement is that the framework will support the EGS-CC data model to serve the future generation missions (EGS-CC based)
- The extensions providing the actual 'user front-end' functionality may originate from several sources (funding and organisational)

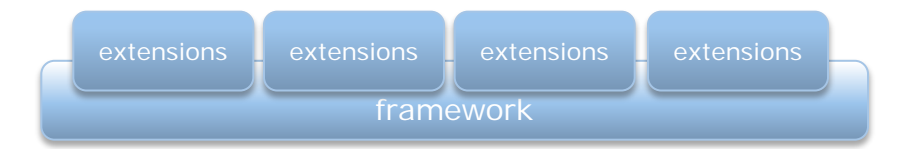

ESA UNCLASSIFIED - For Official Use Francois Trifin | 30/03/2017 | Slide 13

## $\blacktriangleright$

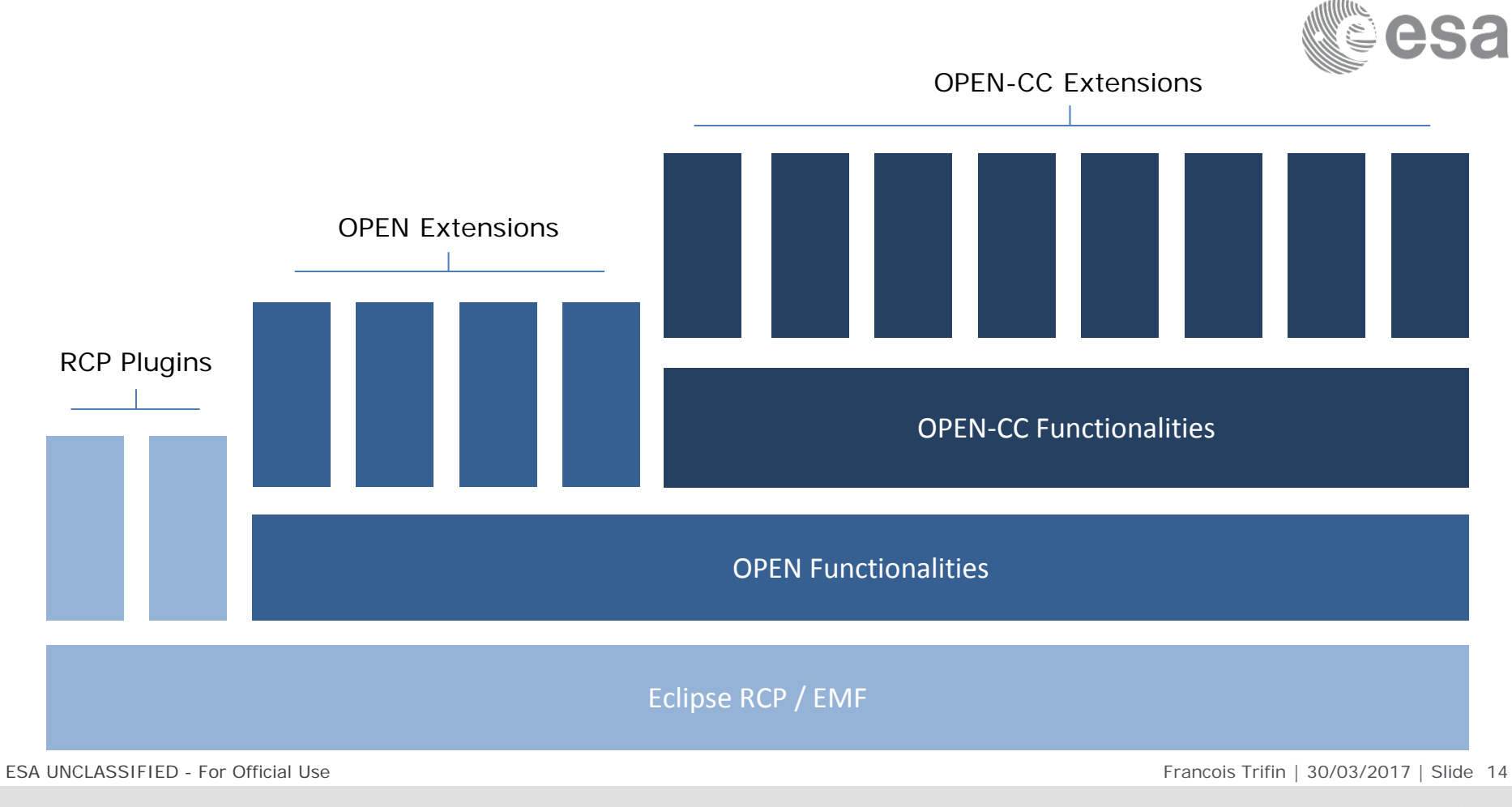

#### $+$   $\frac{8}{26}$  $\blacktriangleright$ **is the set**  $\bullet$ æ 92 H.U

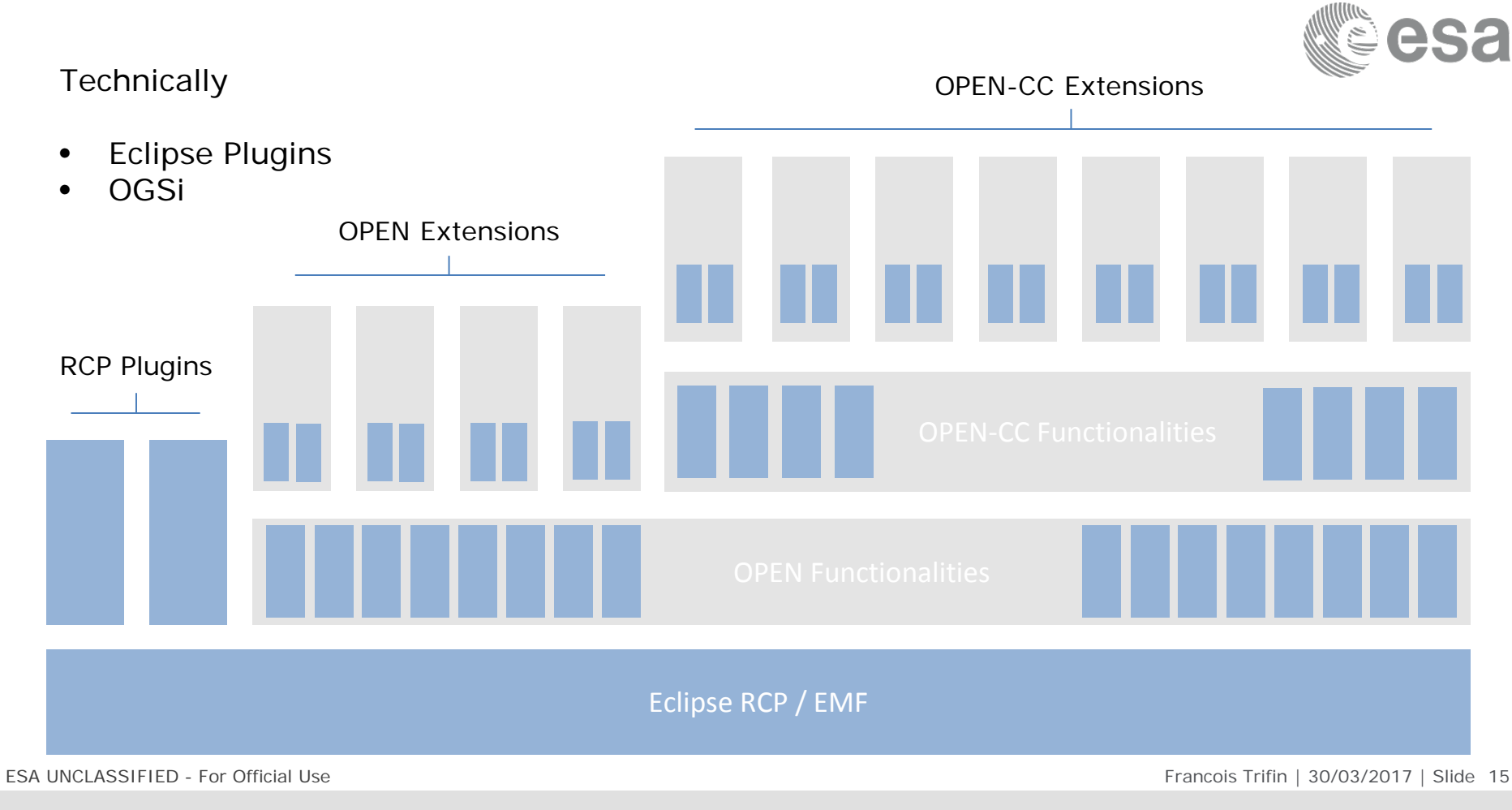

#### $\blacktriangleright$  $\frac{N}{2}$ ₩.  $+1$ H.

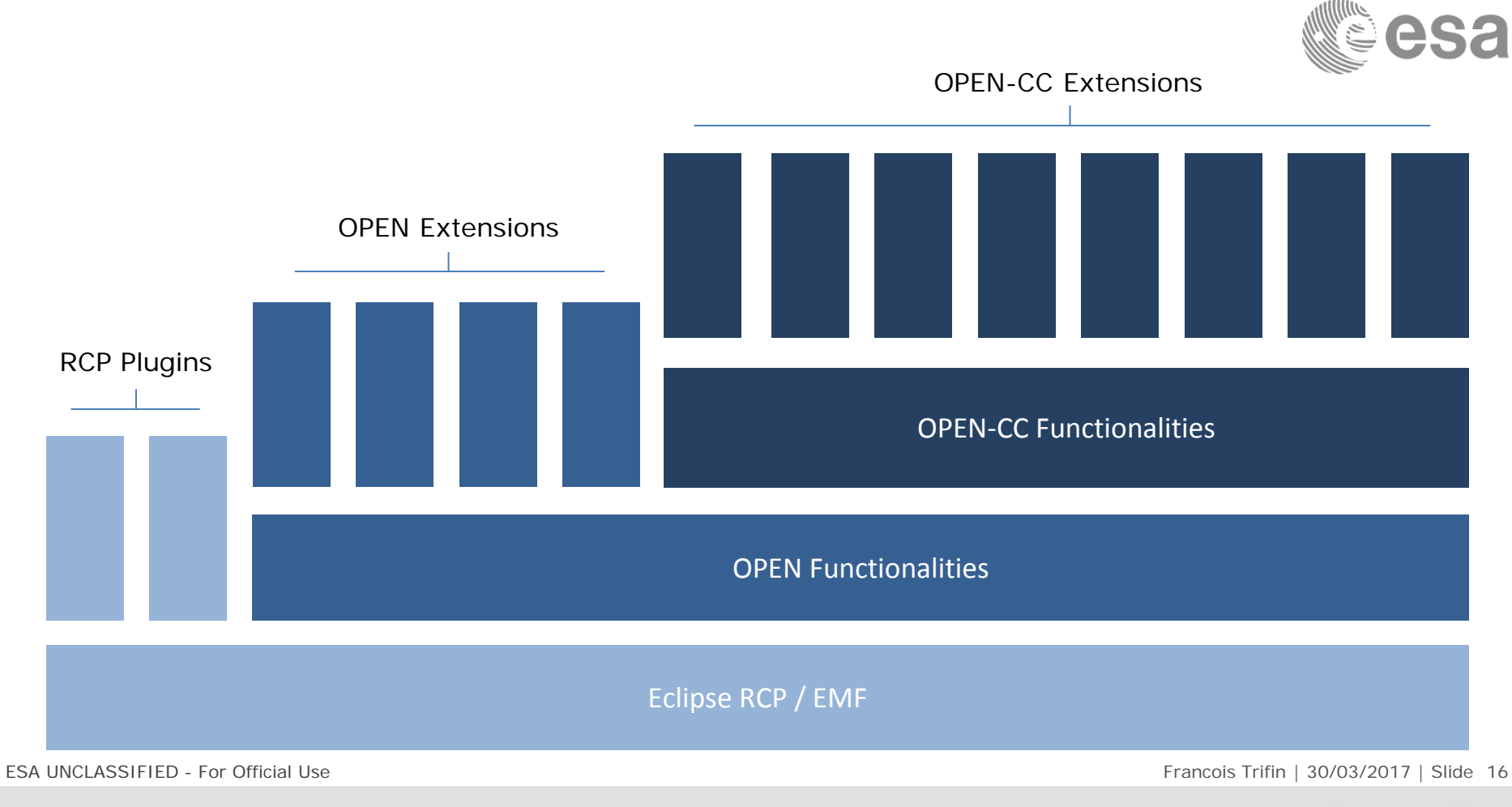

#### $+$   $\frac{8}{26}$  $\blacktriangleright$ **is the set**  $\bullet$ æ 92 H.U

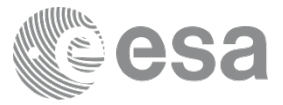

OPEN-CC Extensions

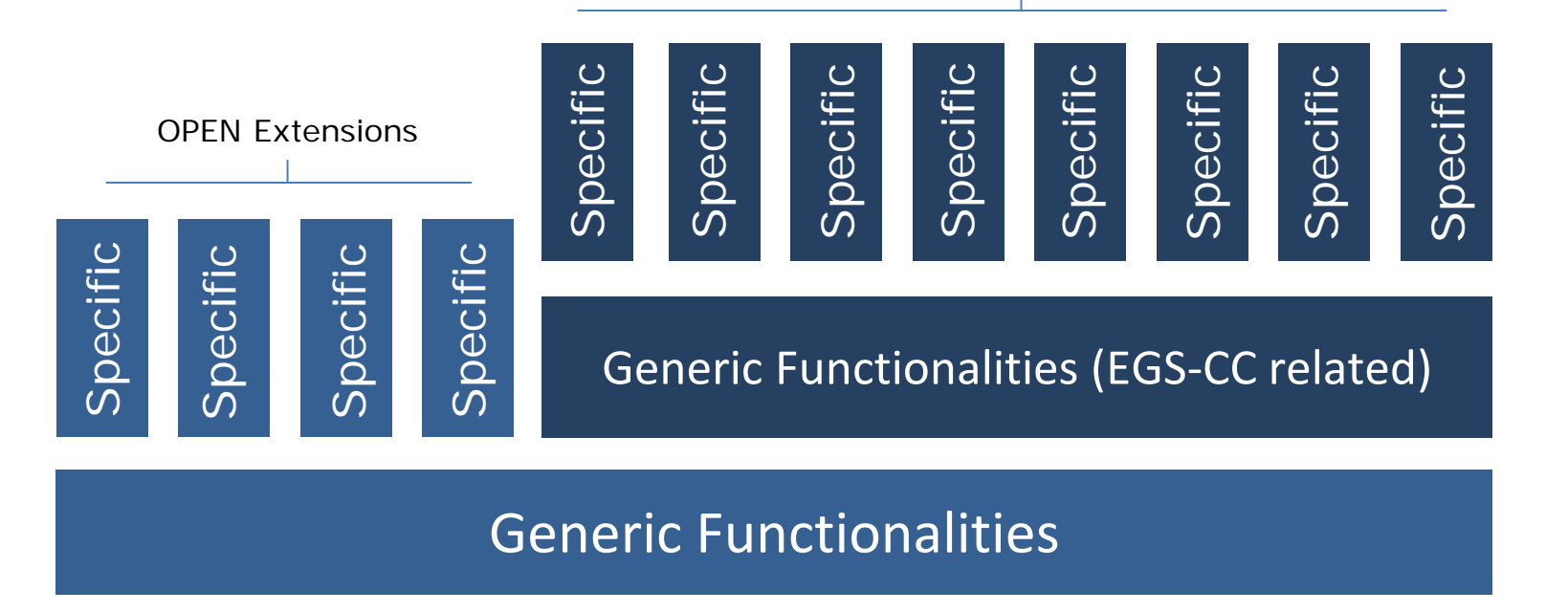

ESA UNCLASSIFIED - For Official Use Francois Trifin | 30/03/2017 | Slide 17

## $\frac{N}{2}$  $\blacktriangleright$

## Functionalities

- Version Control
- Workflow Management
- Import/Export
- Data/Model Migration
- Model Explorer, Search
- Consistency Check Management
- Generic Model Object Editor
- Compare & Merge (also EMF)
- Model query, batch processing
- Dependency exploration
- Diagramming

- ..

User Management

- EGC-CC CDM Data Management
- CDM Views (MCM View, CI View, Category and QUDV Model View, ..)
- Monitoring & Control Data Definitions
- Constraints Management (OCL) CDM Check, Mission Specific Checks
- Data Management in CI Groups and CI Assembly
- Mapping Management
- CDM Search

- ..

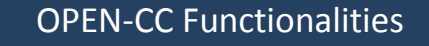

## OPEN Functionalities

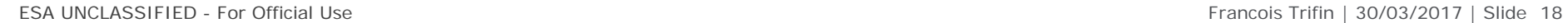

## $\blacktriangleright$

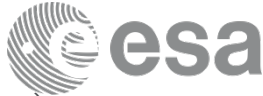

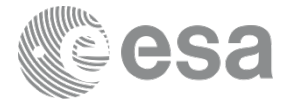

# How can this be used?

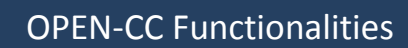

OPEN Functionalities

Eclipse RCP / EMF

ESA UNCLASSIFIED - For Official Use **Francois Trifin** | 30/03/2017 | Slide 19

#### $\blacksquare$   $\blacksquare$   $\blacksquare$  $\blacktriangleright$ 1991 - 1991 <u> 11 = = 1</u> I o I a ka a a shekara

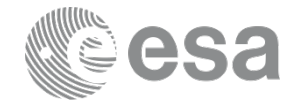

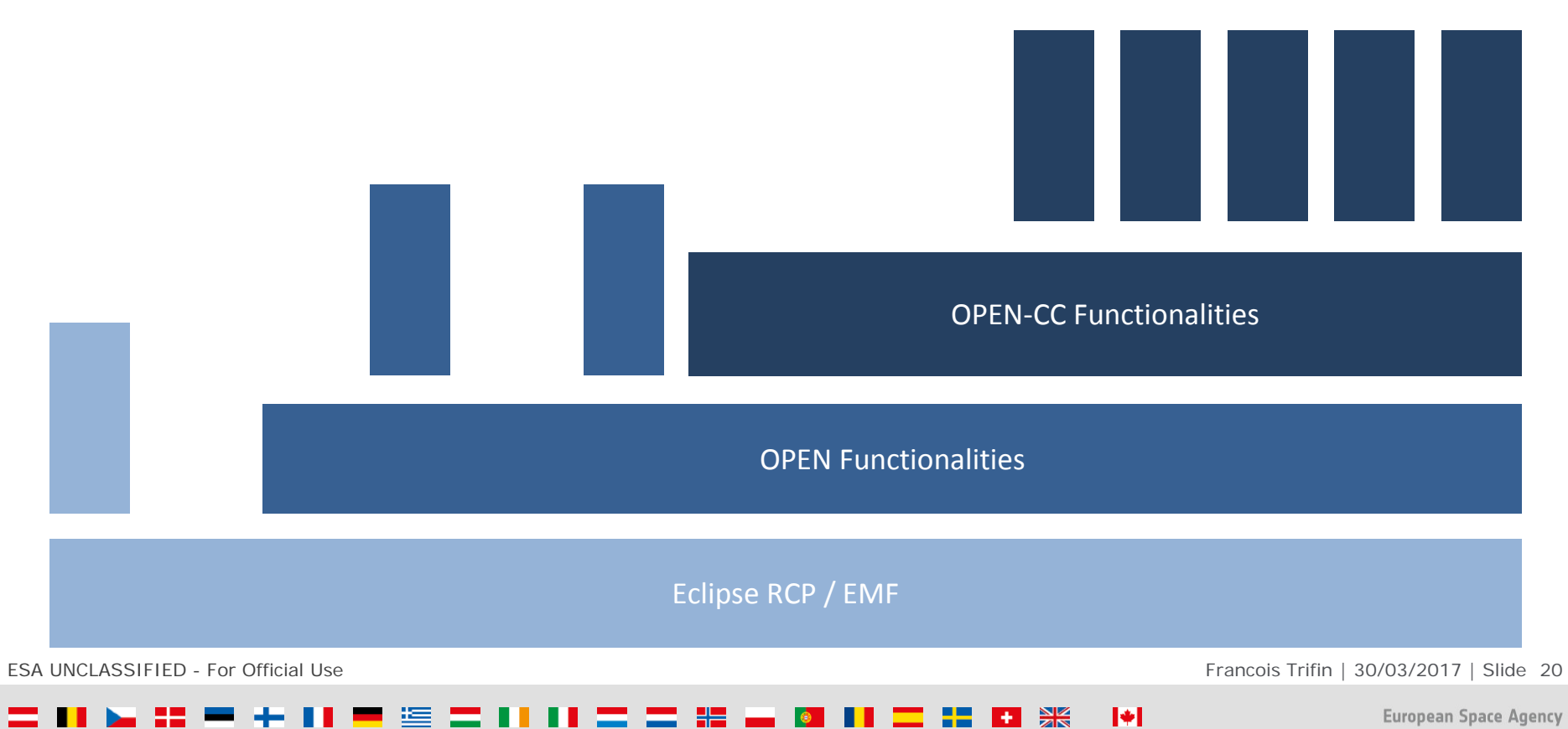

## $\left| \cdot \right|$

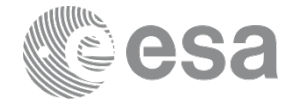

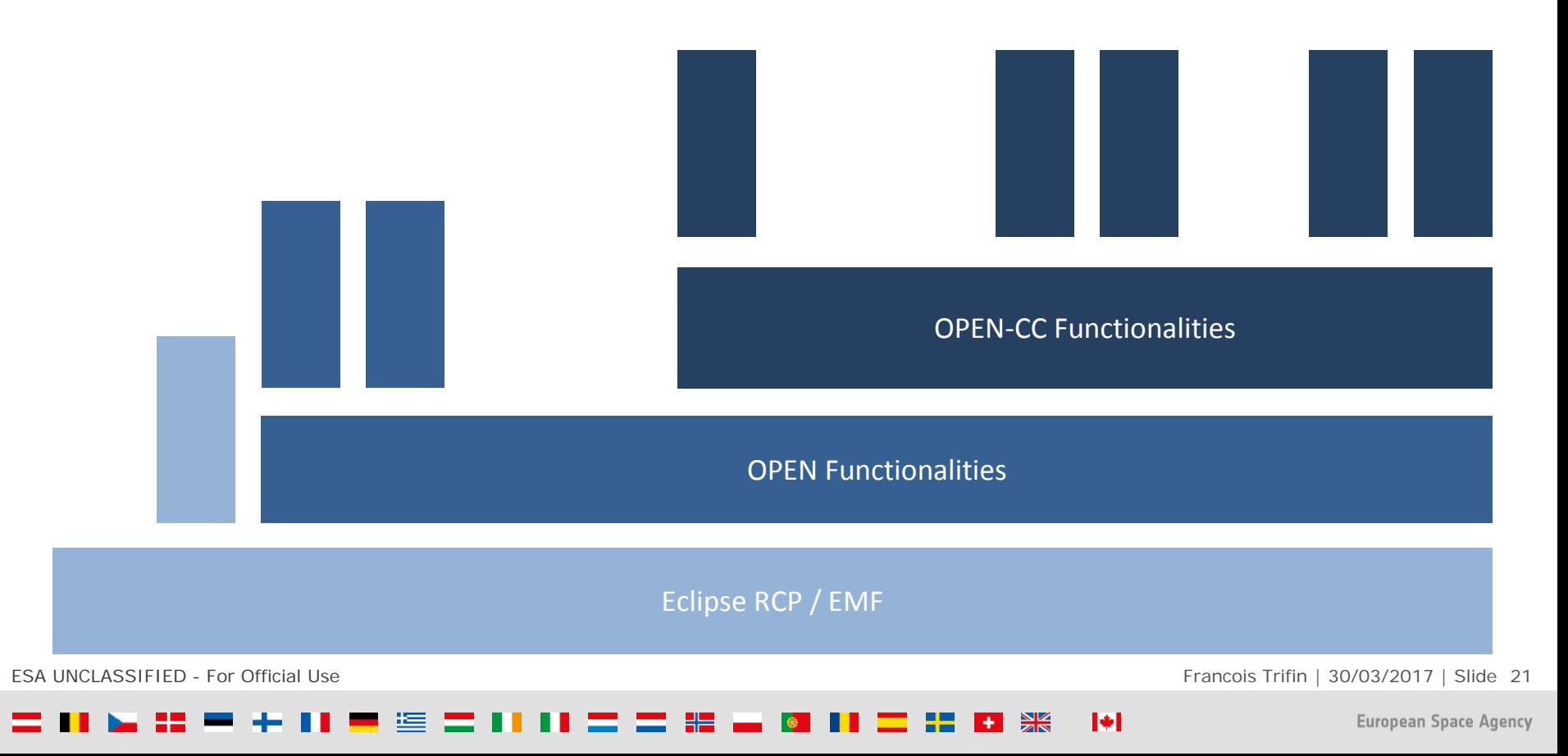

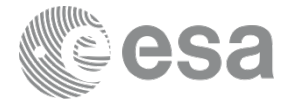

# Eclipse RCP / EMF OPEN Functionalities

ESA UNCLASSIFIED - For Official Use **Francois Trifin** | 30/03/2017 | Slide 22

#### ←Ⅱ■塩〓ⅡⅡ〓〓器■■ **II = H + \***  $\blacktriangleright$ **MAY 221** ▄ .

# OPEN - Deployment and application

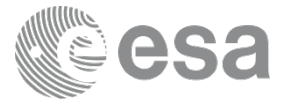

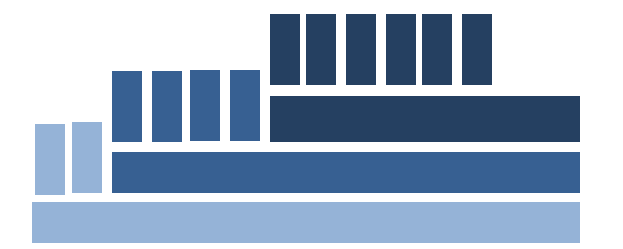

ESA UNCLASSIFIED - For Official Use **Francois Trifin** | 30/03/2017 | Slide 23

#### $\frac{1}{2}$  +  $\frac{N}{Z}$  $\blacktriangleright$ -921 ≔

# OPEN - Deployment and application

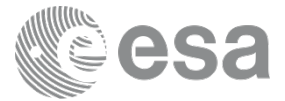

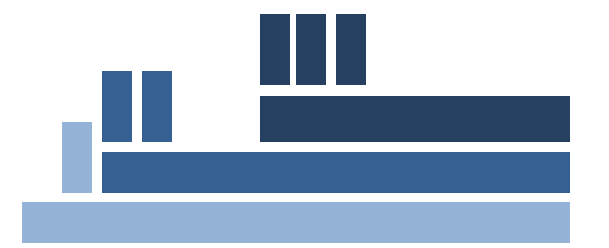

ESA UNCLASSIFIED - For Official Use **Francois Trifin** | 30/03/2017 | Slide 24

#### $\frac{1}{2}$  +  $\frac{5}{2}$  $\blacktriangleright$ -921 ≔

# OPEN - Deployment and application

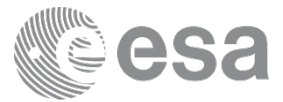

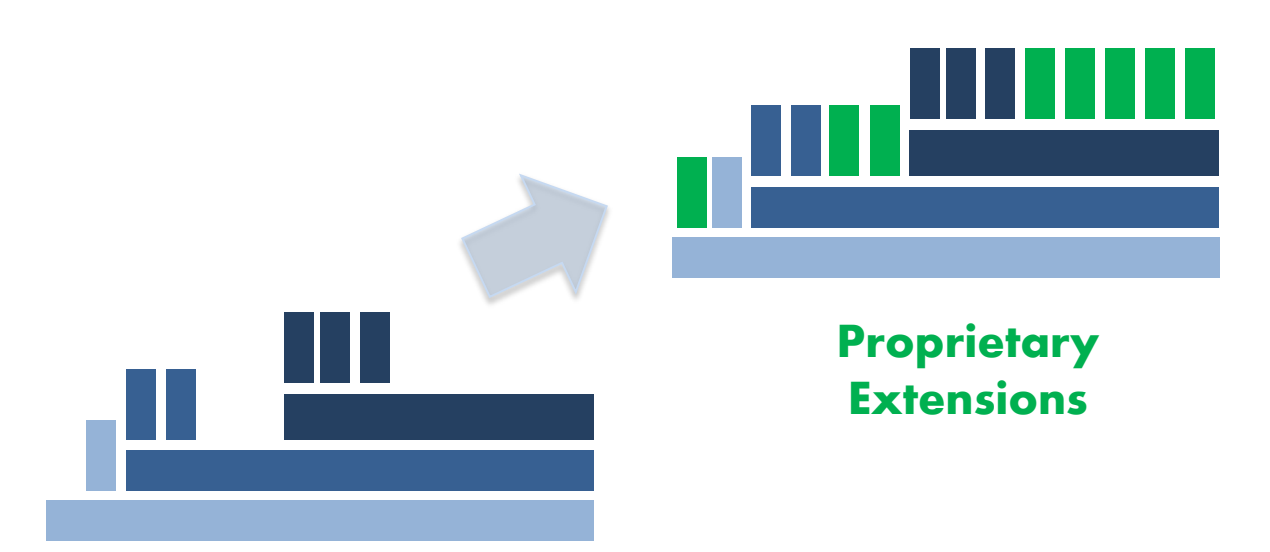

ESA UNCLASSIFIED - For Official Use Francois Trifin | 30/03/2017 | Slide 25

#### $\left| \cdot \right|$   $\geq$  $\blacktriangleright$ 52 H.

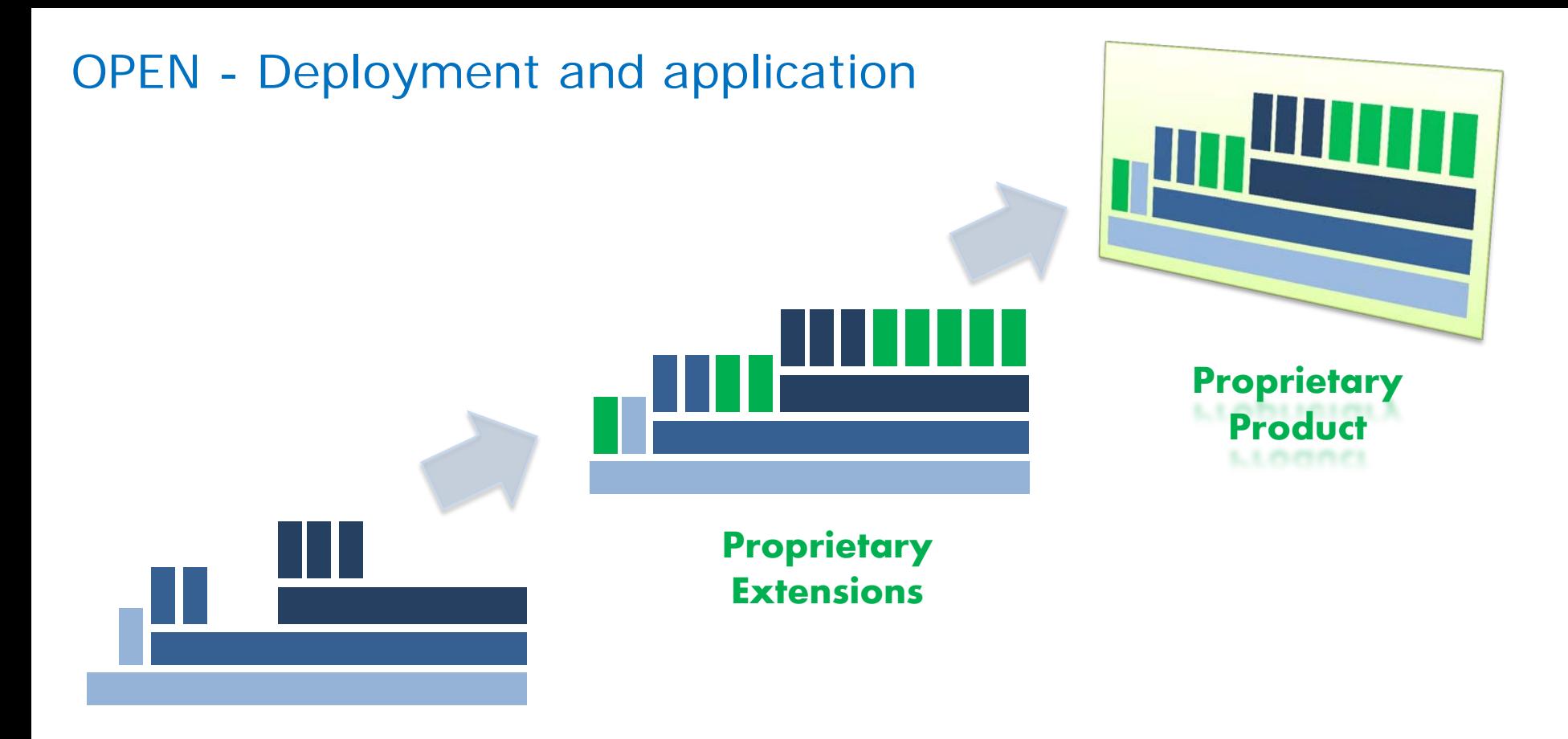

ESA UNCLASSIFIED - For Official Use Fancois Trifin | 30/03/2017 | Slide 26

## $\blacktriangleright$  $+$   $\geq$ H S

# ESOC Preparation Environments

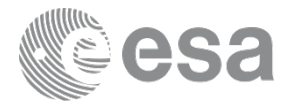

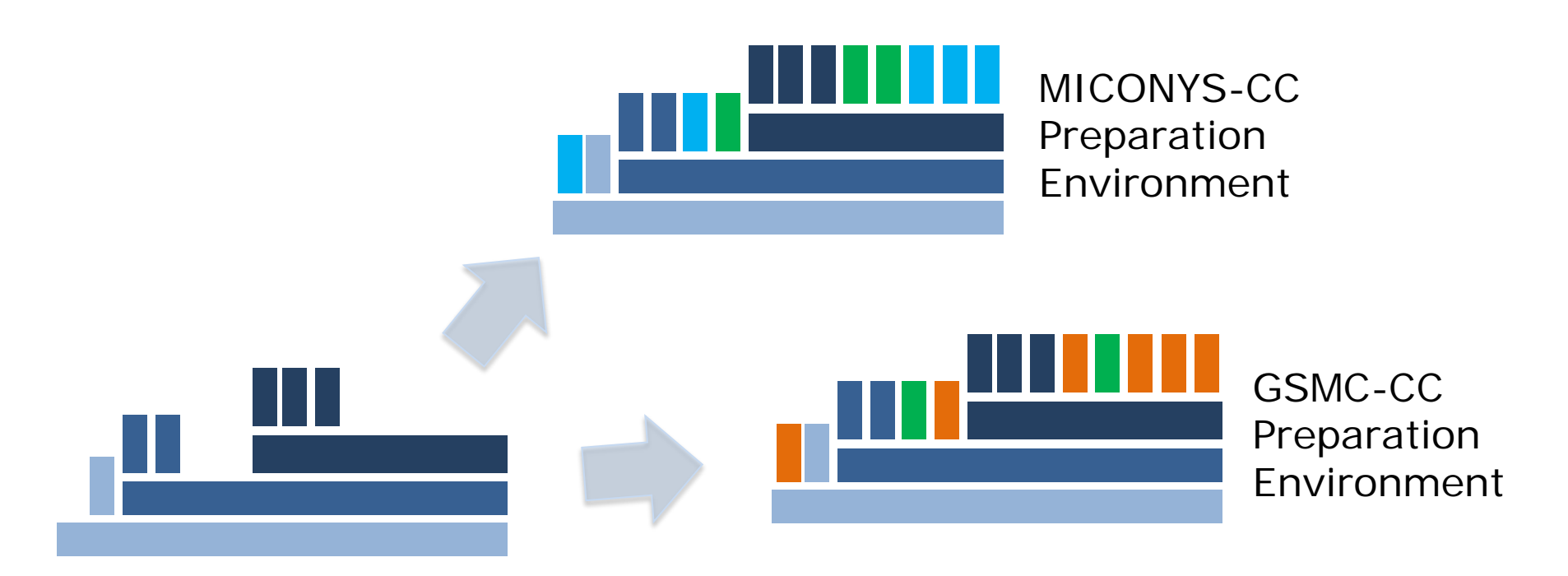

ESA UNCLASSIFIED - For Official Use Francois Trifin | 30/03/2017 | Slide 27

## $\frac{N}{2}$  $\blacktriangleright$  $+1$

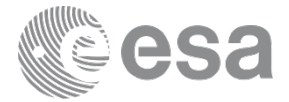

# Where is the novelty?

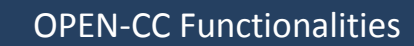

OPEN Functionalities

Eclipse RCP / EMF

ESA UNCLASSIFIED - For Official Use **Francois Trifin** | 30/03/2017 | Slide 28

#### $\blacksquare$   $\blacksquare$   $\blacksquare$  $\blacktriangleright$ <u> 11 = = #</u> 医 a ka . .

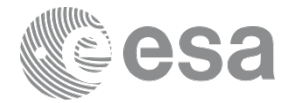

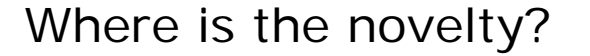

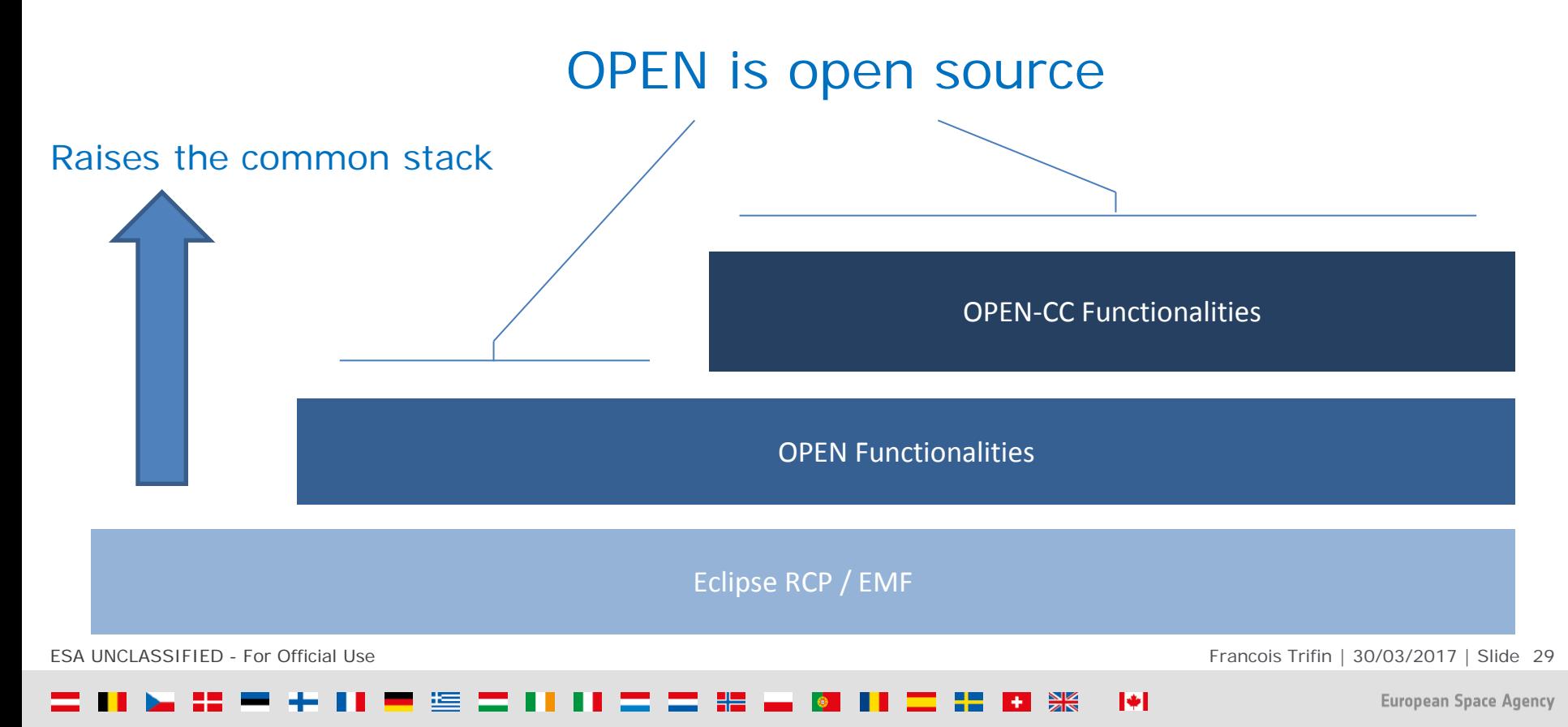

# OPEN - Implementation

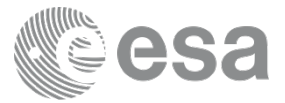

- The framework is implemented in Java with compatibility to Linux, macOS and Windows
- Using a model based development approach, the framework relies on the Open Services Gateway initiative (OSGi) modular system and the Eclipse Rich Client Platform
- OPEN Extensions are developed as set of Eclipse plug-ins
- OPEN's data is stored and exchanged using a distributed version control system
- The framework is to be used as backbone framework for specific preparation environments, such as for
	- MICONYS-CC (spacecraft operations)
	- GSMC-CC (ground station operations)
- Final applications are delivered to users as desktop applications

ESA UNCLASSIFIED - For Official Use Francois Trifin | 30/03/2017 | Slide 30

## $\blacktriangleright$

# OPEN – Example of basic functionality

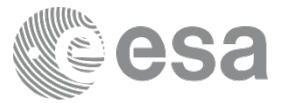

- Version Control : Distributed revision control system (DRCS)
- Allows users to work productively when not connected to a network
- Communication is only necessary when sharing changes among other peers
- Numerous different workflows are possible
	- -One or multiple "central" repositories possible
	- -Permits centralised control of the data
- Full traceability,
	- -between partner organisations
	- -between members of the same team
	- --> Allow efficient exchange (comparison and merge)

ESA UNCLASSIFIED - For Official Use Francois Trifin | 30/03/2017 | Slide 31

## $\blacktriangleright$

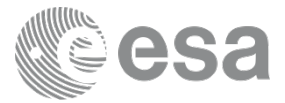

Organisation A (e.g. phase C/D) Organisation B (e.g. phase E, ESOC)

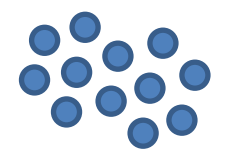

ESA UNCLASSIFIED - For Official Use Francois Trifin | 30/03/2017 | Slide 32

#### 52.  $+$   $\geq$  $\blacktriangleright$ 85 I

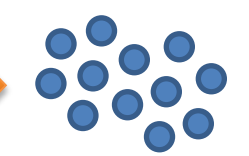

ESA UNCLASSIFIED - For Official Use Francois Trifin | 30/03/2017 | Slide 33

## **+ %**  $\blacktriangleright$

**European Space Agency** 

Organisation A (e.g. phase C/D) Organisation B (e.g. phase E, ESOC)

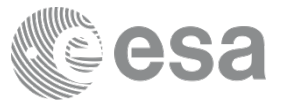

Organisation A (e.g. phase C/D) Organisation B (e.g. phase E, ESOC)

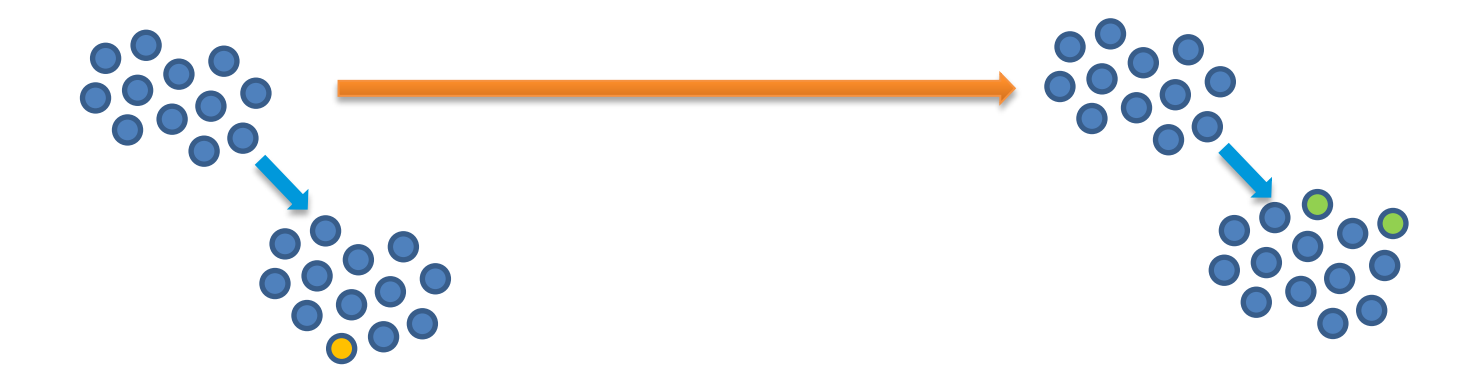

ESA UNCLASSIFIED - For Official Use Fancois Trifin | 30/03/2017 | Slide 34

## $+$   $\frac{8}{25}$  $\blacktriangleright$

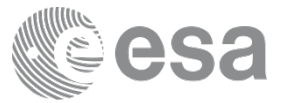

Organisation A (e.g. phase C/D) Organisation B (e.g. phase E, ESOC)

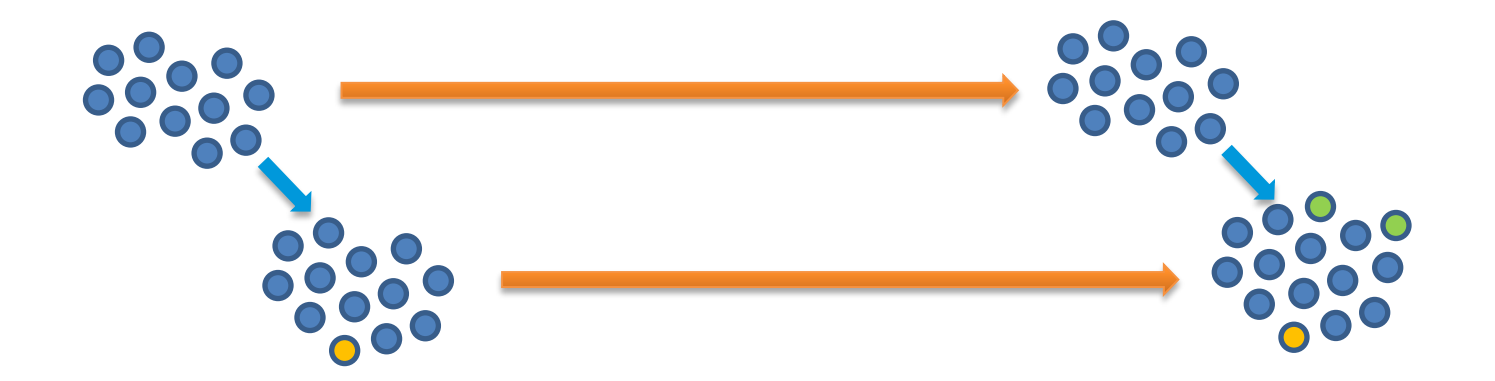

ESA UNCLASSIFIED - For Official Use Francois Trifin | 30/03/2017 | Slide 35

## $\frac{N}{2}$  $\blacktriangleright$  $+1$

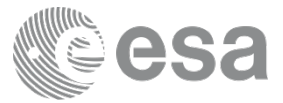

Organisation A (e.g. phase C/D) Organisation B (e.g. phase E, ESOC)

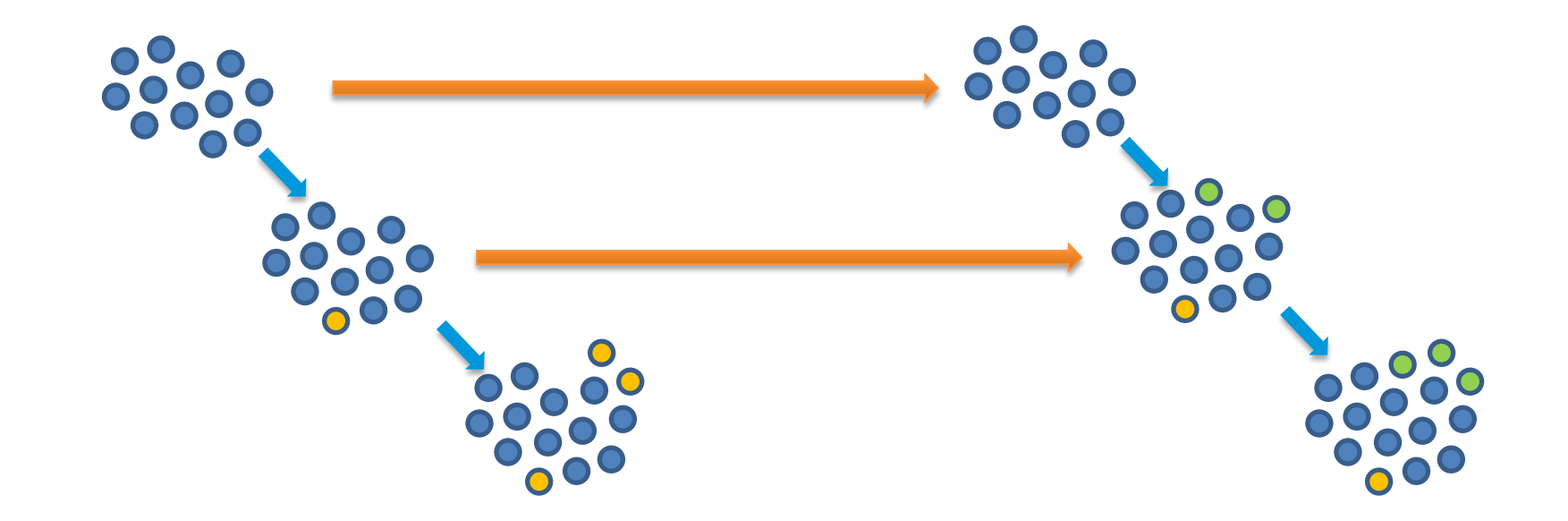

ESA UNCLASSIFIED - For Official Use Fancois Trifin | 30/03/2017 | Slide 36

## $\frac{N}{2}$  $\blacktriangleright$  $+1$

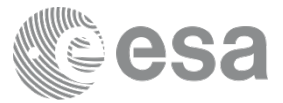

Organisation A (e.g. phase C/D) Organisation B (e.g. phase E, ESOC)

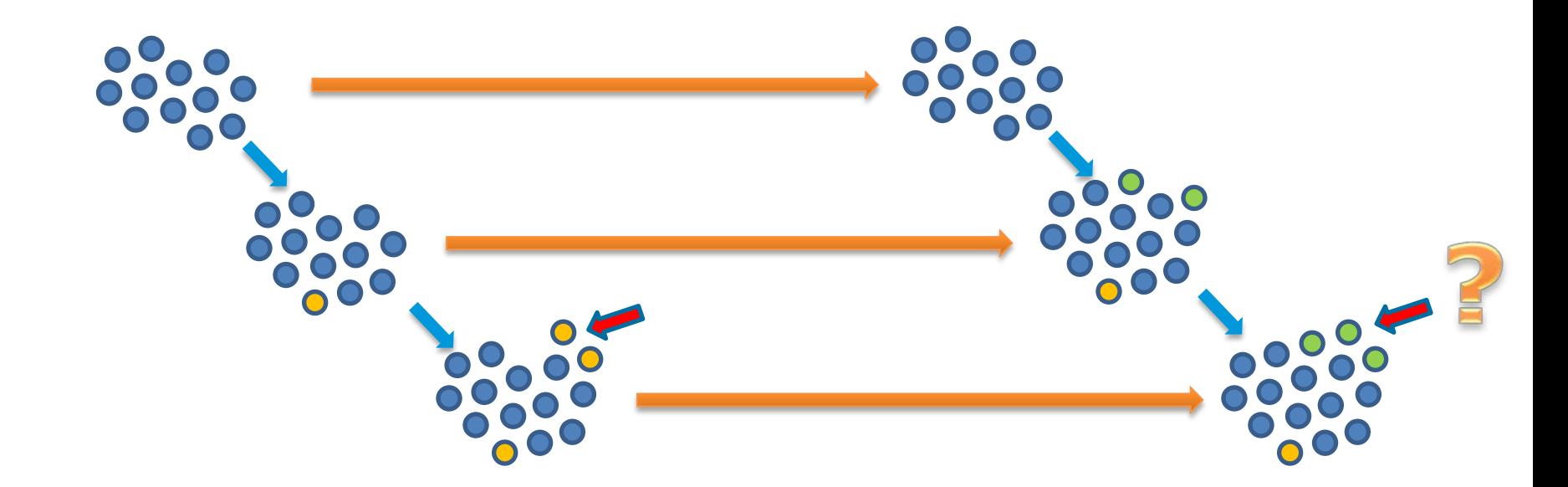

ESA UNCLASSIFIED - For Official Use Francois Trifin | 30/03/2017 | Slide 37

## $\frac{N}{2}$  $\blacktriangleright$  $+1$

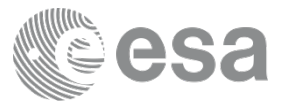

Organisation A (e.g. phase C/D) Organisation B (e.g. phase E, ESOC)

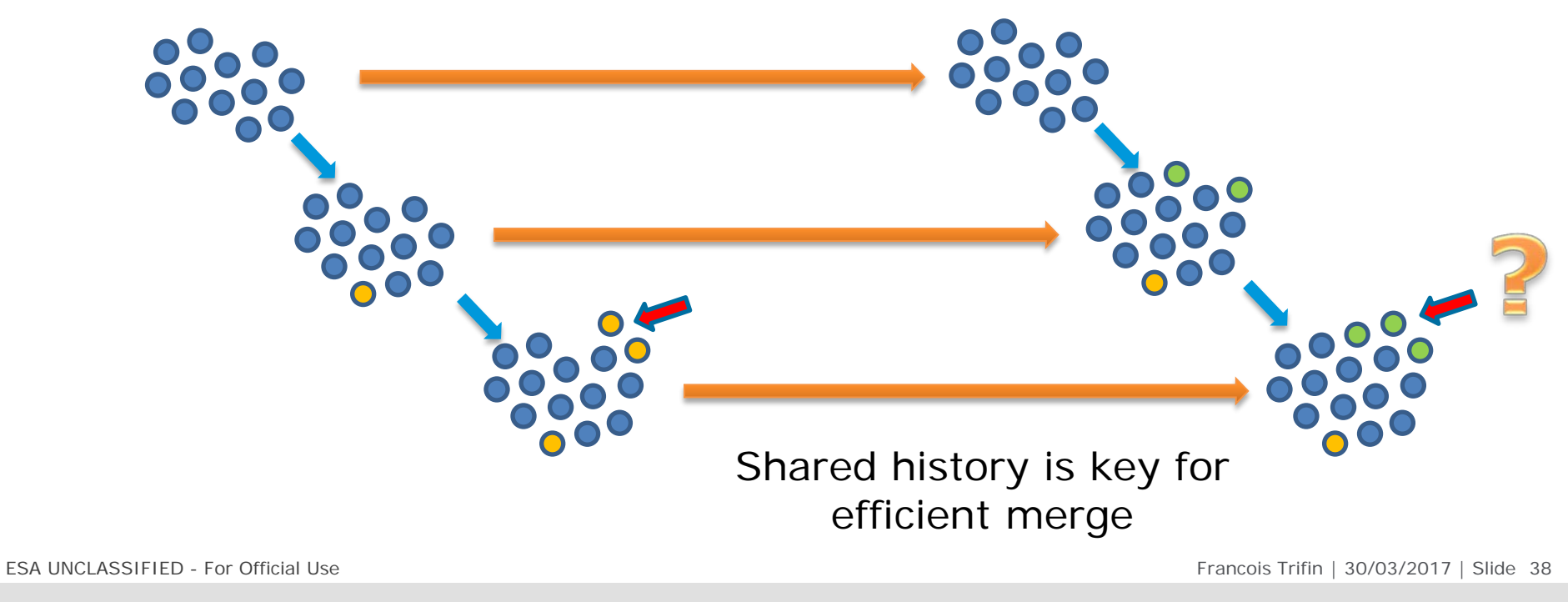

## $\blacktriangleright$

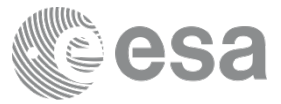

Organisation A (e.g. phase C/D) Organisation B (e.g. phase E, ESOC)

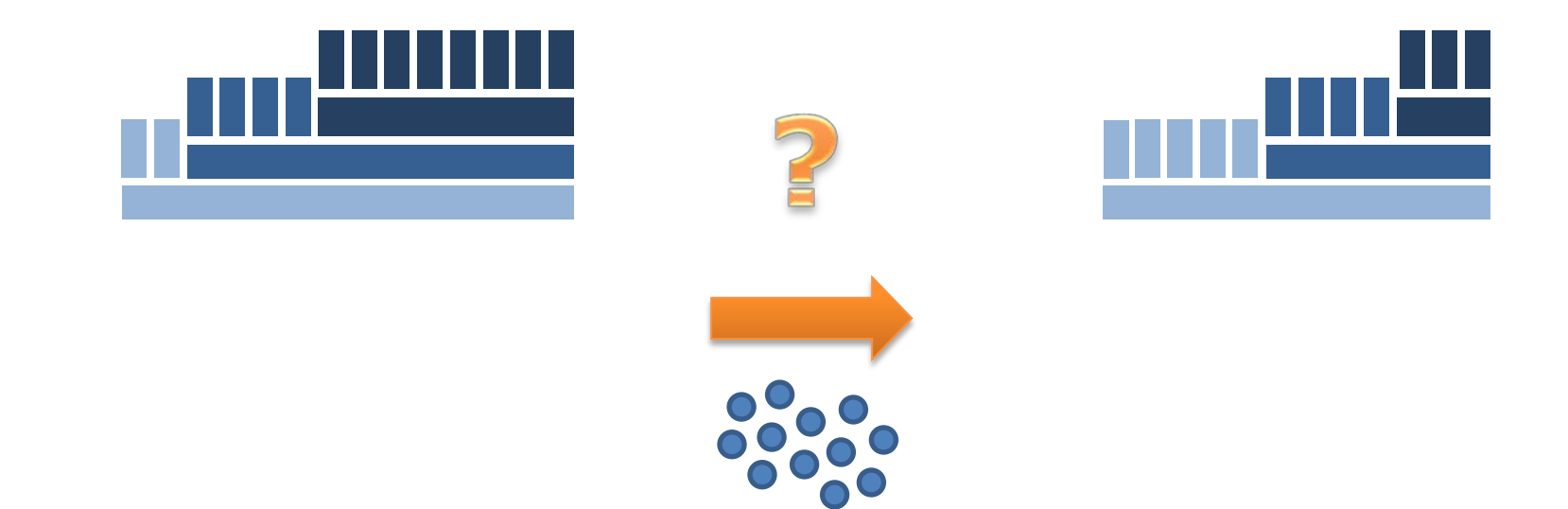

How to share the history?

ESA UNCLASSIFIED - For Official Use Francois Trifin | 30/03/2017 | Slide 39

## $\frac{N}{2}$  $\blacktriangleright$

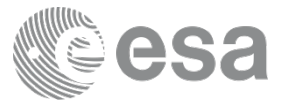

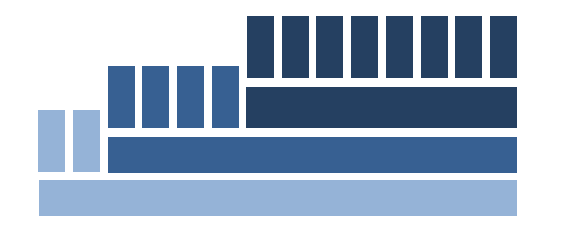

Organisation A (e.g. phase C/D) Organisation B (e.g. phase E, ESOC)

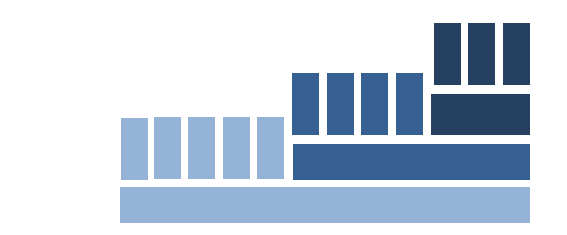

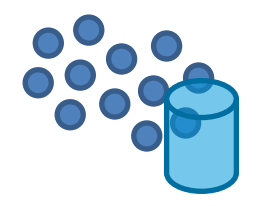

A centralised repository for everyone?

ESA UNCLASSIFIED - For Official Use **Francois Trifin** | 30/03/2017 | Slide 40

## $\frac{N}{2}$  $\blacktriangleright$

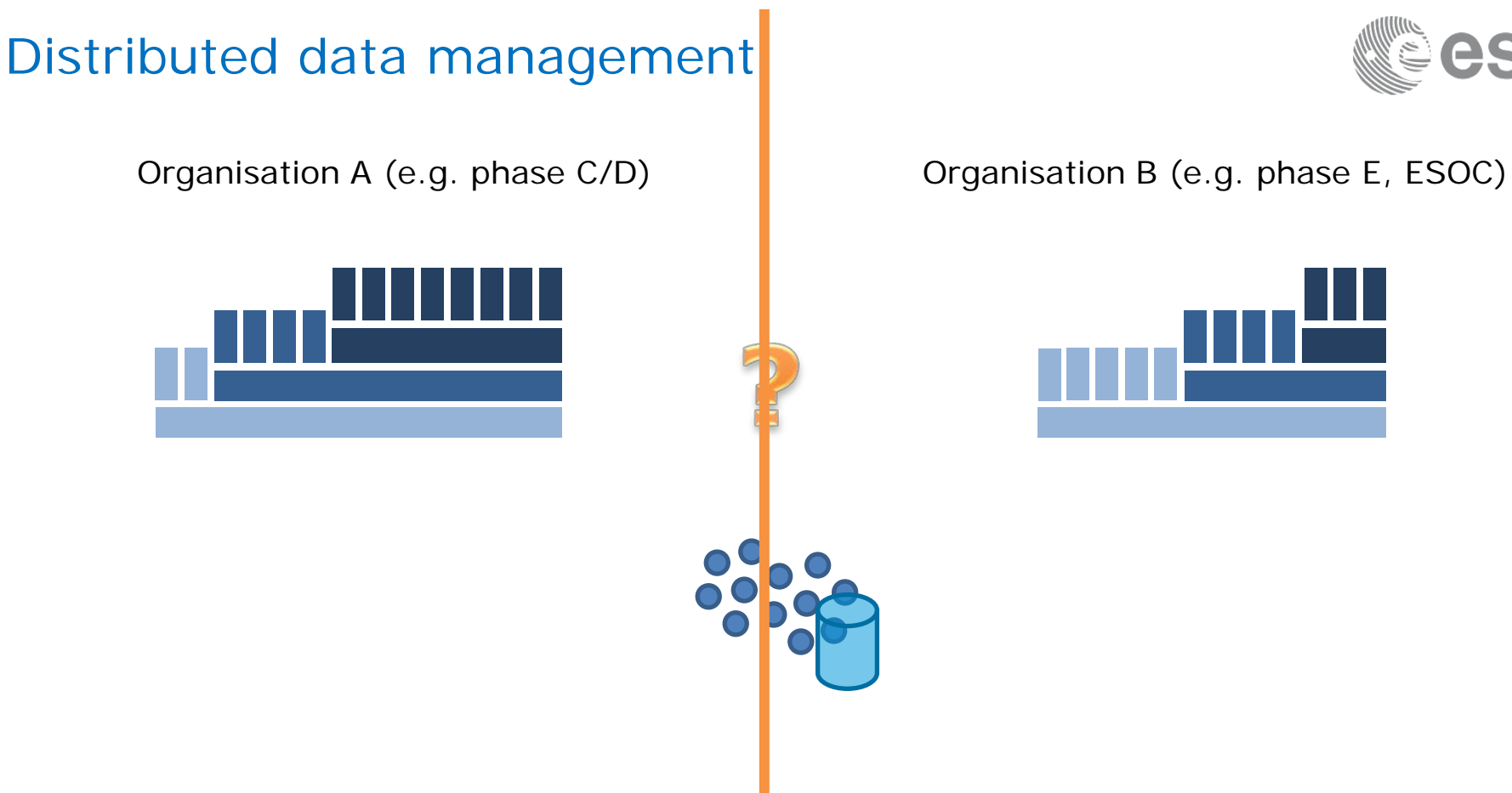

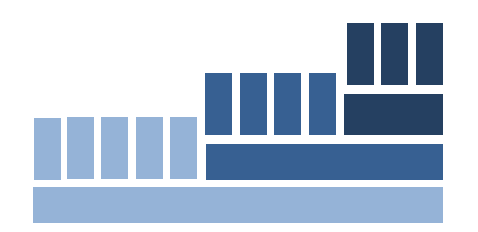

ESA UNCLASSIFIED - For Official Use Francois Trifin | 30/03/2017 | Slide 41

 $\blacktriangleright$  $\frac{N}{2}$ 

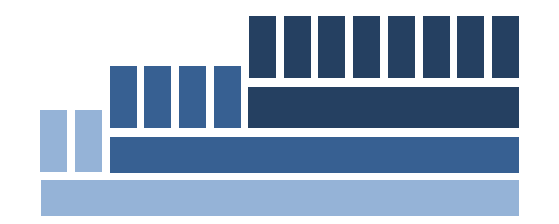

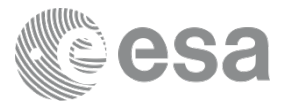

# Organisation A (e.g. phase C/D) Organisation B (e.g. phase E, ESOC)

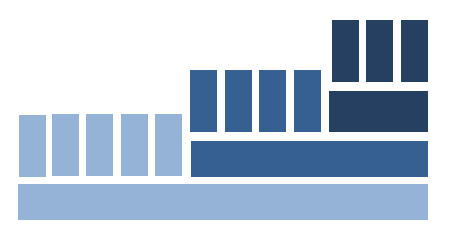

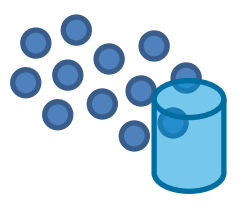

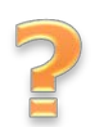

ESA UNCLASSIFIED - For Official Use Fancois Trifin | 30/03/2017 | Slide 42

## $\blacktriangleright$  $\frac{N}{2}$

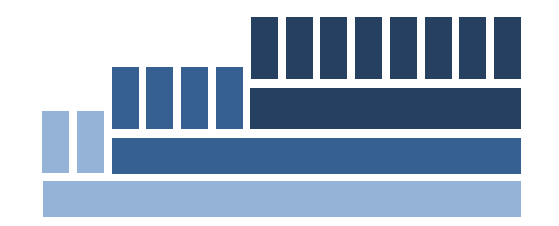

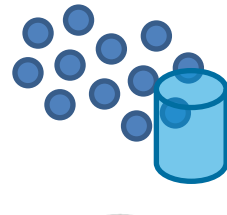

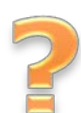

ESA UNCLASSIFIED - For Official Use Francois Trifin | 30/03/2017 | Slide 43

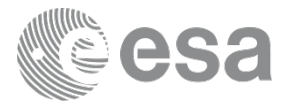

# Organisation A (e.g. phase C/D) Organisation B (e.g. phase E, ESOC)

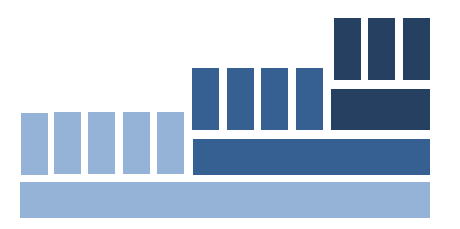

## $\blacktriangleright$  $\frac{N}{2}$

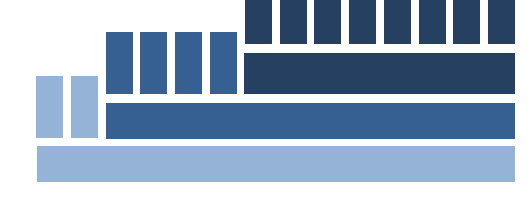

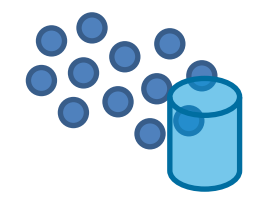

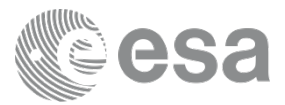

Organisation A (e.g. phase C/D) Organisation B (e.g. phase E, ESOC)

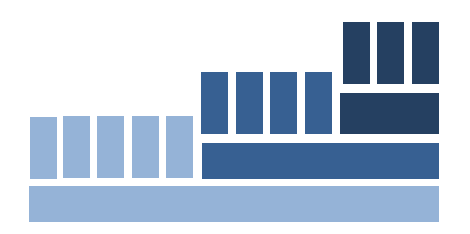

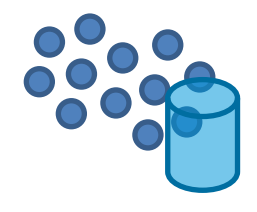

ESA UNCLASSIFIED - For Official Use Fancois Trifin | 30/03/2017 | Slide 44

## $\frac{N}{2}$  $\blacktriangleright$  $+1$

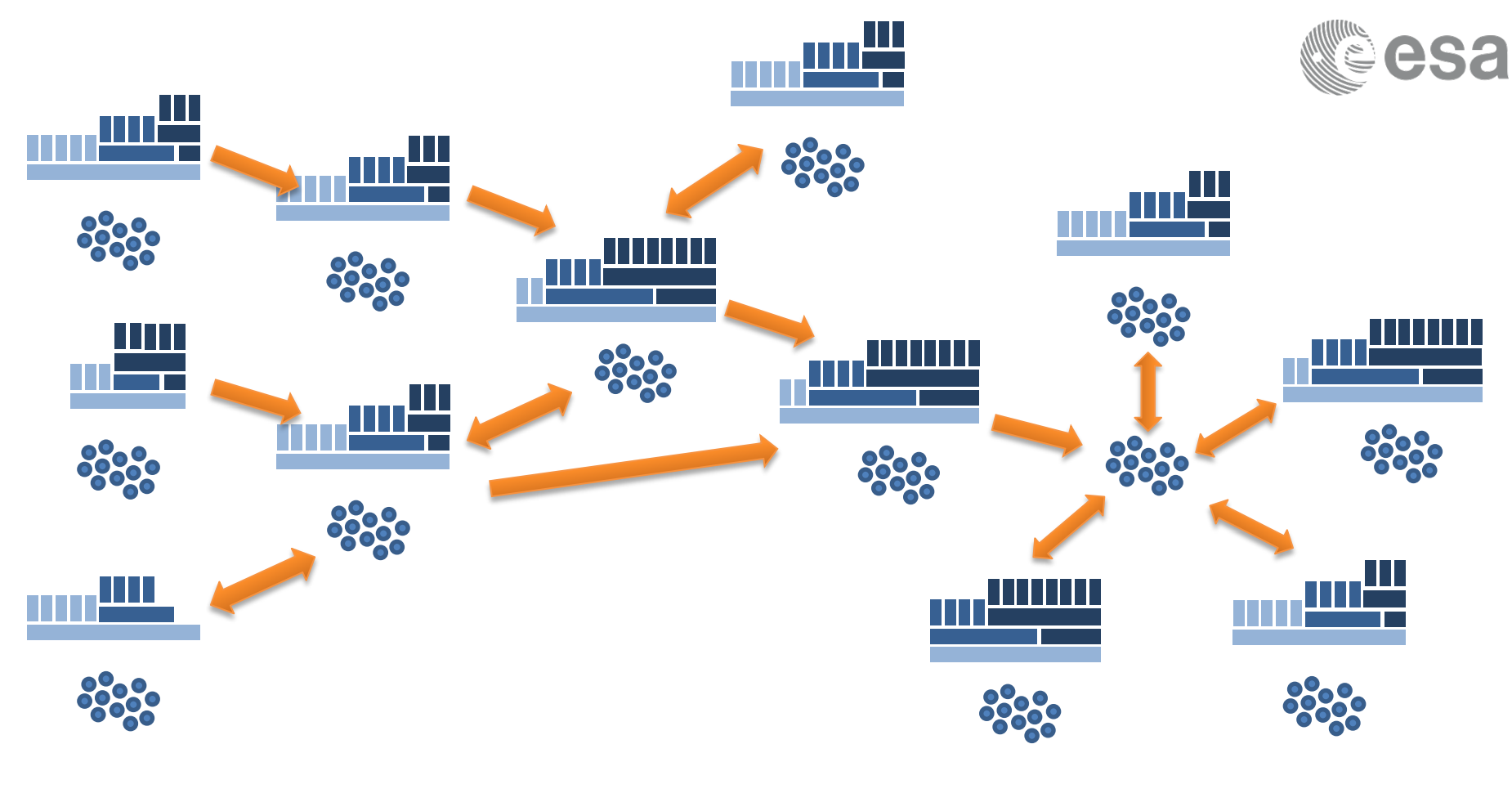

ESA UNCLASSIFIED - For Official Use **Francois Trifin** | 30/03/2017 | Slide 45

#### 11 = = # 82 **H** X  $\blacktriangleright$ 壁 −

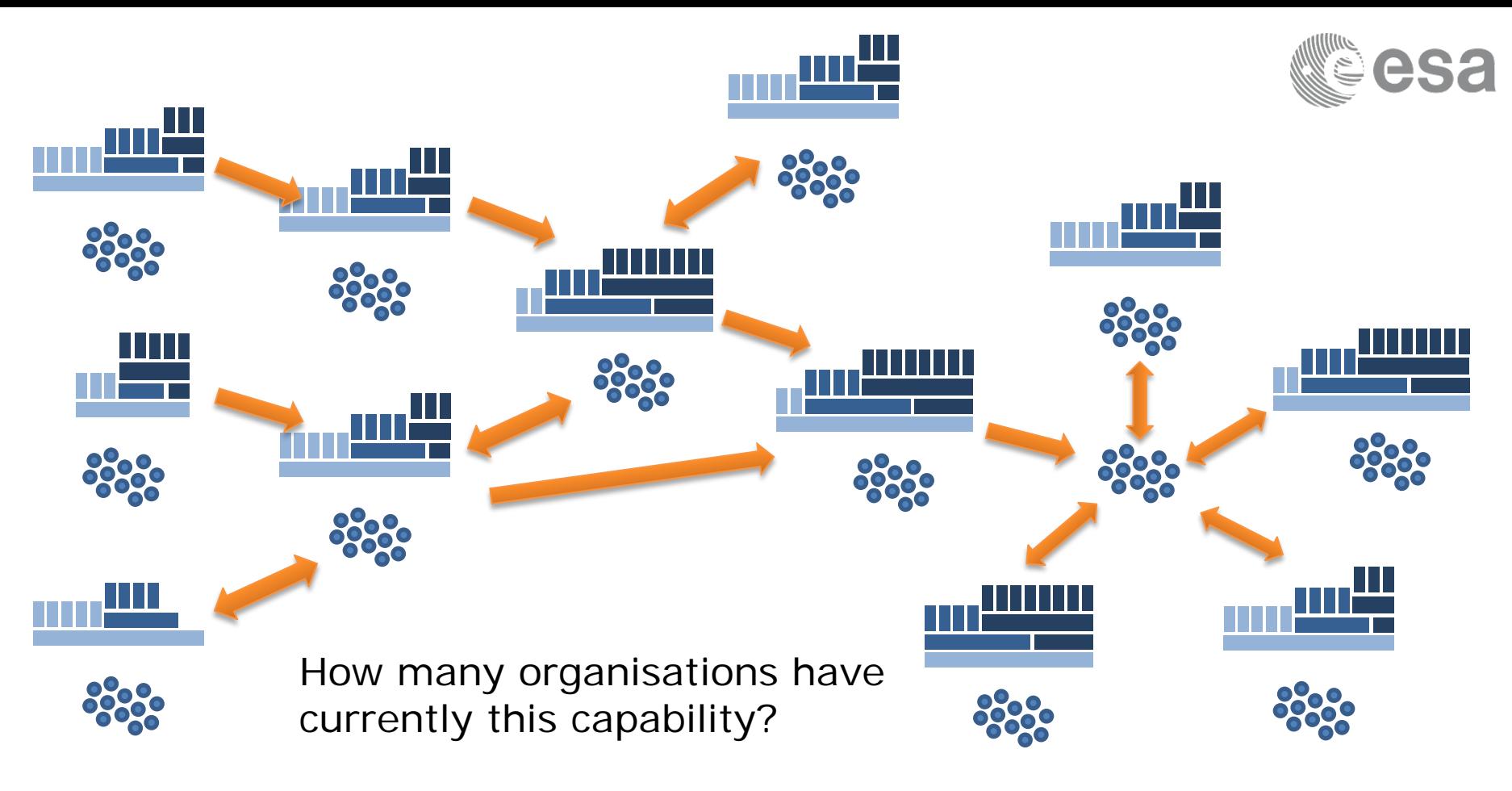

ESA UNCLASSIFIED - For Official Use Fancois Trifin | 30/03/2017 | Slide 46

## $\blacktriangleright$  $\frac{N}{2}$  $+1$

# OPEN - Timeframe

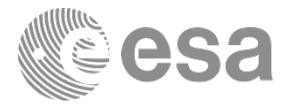

- Overall Specification and Design finished
- Reusable prototyping done with previous and on-going activities
- Implementation starts 04/2017 with multiple companies
- Agile development with multiple releases in 2017 and 2018

ESA UNCLASSIFIED - For Official Use Francois Trifin | 30/03/2017 | Slide 47

## $\blacktriangleright$

# OPEN – Conclusion

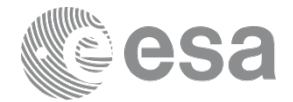

- Operation Preparation Environment (OPEN)
	- New modern software framework
	- Goal: Provision of streamlined, consistent, unified preparation environments for spacecraft and ground stations operations teams to manage operations data required to tailor/operate the ground data systems
	- Mainly targeted towards EGS-CC systems, models and data
	- Extensible by third parties
	- Foreseen users
		- All future EGS-CC based ESA/ESOC missions
		- Licensed to third parties under ESA open source or community software license (allow commercialisation)

ESA UNCLASSIFIED - For Official Use Fancois Trifin | 30/03/2017 | Slide 48

## $\blacktriangleright$

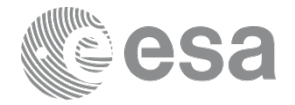

# The Next Generation Mission Operations Preparation Environment at ESOC Thank you, Francois Trifin, Anthony Walsh The Next Greenwice Maxima Operations Properation Rentrainment at ENOC on the state and \$1000 for figure Program<br>(2010) State State (2017) a detail facers the baladay **Band Milk School Wash** Questions? ney SISOC assistant has resigne registereans to their and finations, it is not president to the first property<br>In primary all, types of their indictionally, arena tools corput he inclusively. quisting late proposition The Sun<br>ming goods date type or nations admir is to percified builds constant antique for the comparison and energing. It star-provides the collectivity standard views the compare to More details a of the formers at this competition to similar specifies believing achieves as a state of francois.trifin@esa.int anthony.walsh@esa.int

ESA UNCLASSIFIED - For Official Use Francois Trifin | 30/03/2017 | Slide 49

#### $+$   $\geq$  $\blacktriangleright$ 壁 HS 1

# William esa

 $\equiv$ . . . . **蛋白甘甘甘苦品种甘甘苦甘素** HD 12 GB 1

ESA UNCLASSIFIED - For Official Use **Francois Trifin** | 30/03/2017 | Slide 50

European Space Agency

 $\blacktriangleright$ 

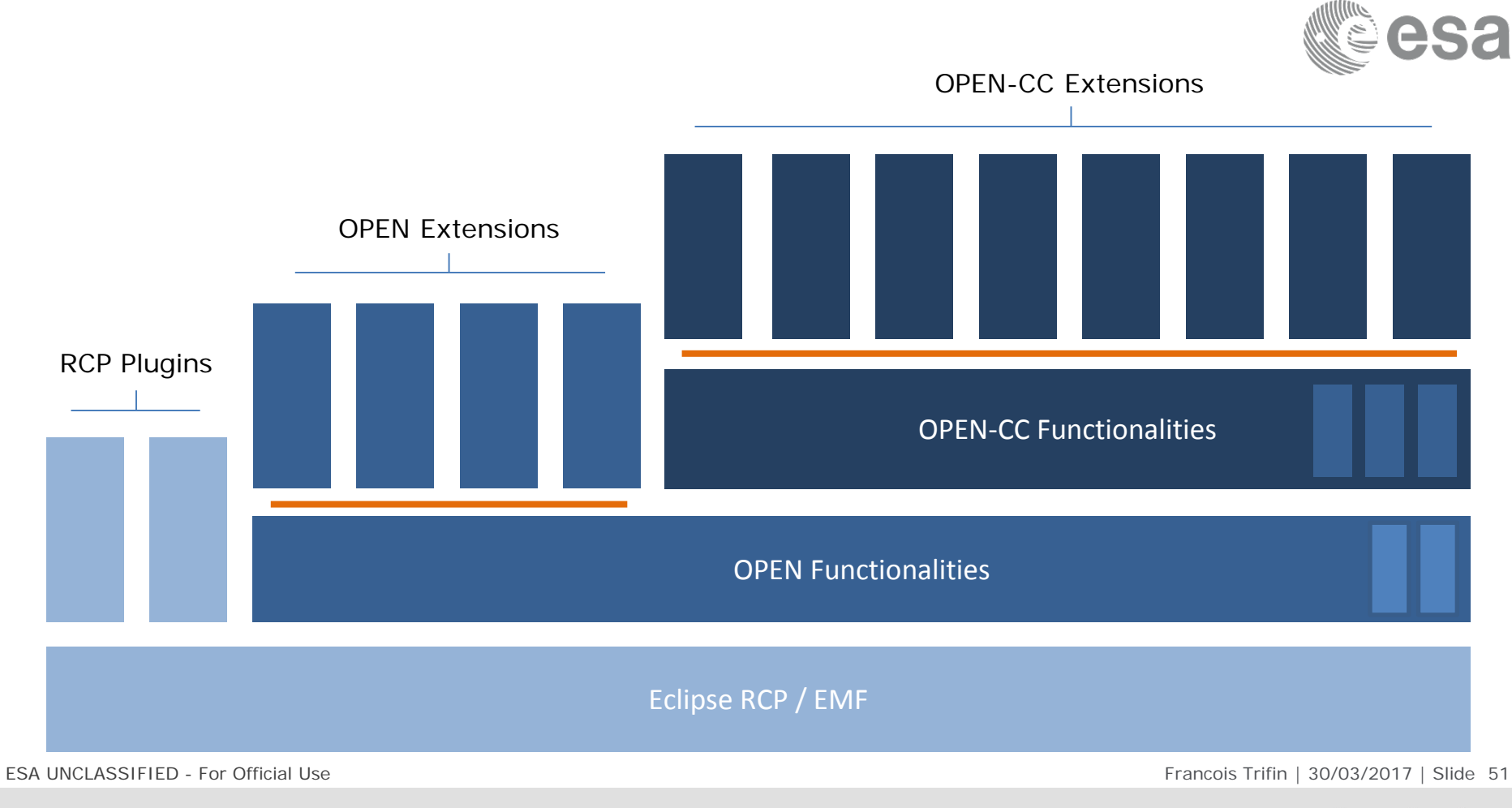

#### $\frac{1}{2}$  $\blacktriangleright$ <u> 11 = = 1</u> -92 a katika s 医 I ® et a